**CONDERGATER STATE REPORTED HAYKH И ВЫСШЕГО ОБРАЗОВАНИЯ** Должность: директор департамента по образо ${\mathbb R}$ ӨСОИЙ ОКОЙ ФЕДЕРАЦИИ Дата подписания: 03.10.2023.14:53:46<br>Уникальный федеральное тосударственное автономное образовательное учреждение высшего образования «МОСКОВСКИЙ ПОЛИТЕХНИЧЕСКИЙ УНИВЕРСИТЕТ» Факультет информационных технологий Документ подписан простой электронной подписью Информация о владельце: Уникальный программный ключ: 8db180d1a3f02ac9e60521a5672742735c18b1d6

УТВЕРЖДЕНО

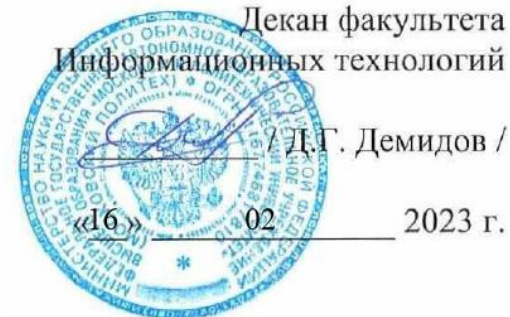

# **РАБОЧАЯ ПРОГРАММА ДИСЦИПЛИНЫ**

**«Прототипирование игровых интерфейсов»**

Направление подготовки/специальность **09.03.02 Информационные системы и технологии**

Профиль/специализация **«Программное обеспечение игровой компьютерной индустрии»**

> Квалификация **Бакалавр**

Формы обучения **Очная**

Москва, 2023 г.

# Разработчик(и):<br>доцент, к.т.н.

 $\frac{260000}{100}$  /H.B. Евсеев/

**Согласовано:**

Зав. кафедрой ИиИТ,

Зав. кафедрой ИиИТ,<br>к.т.н. / Е.В. Булатников/

# **Содержание**

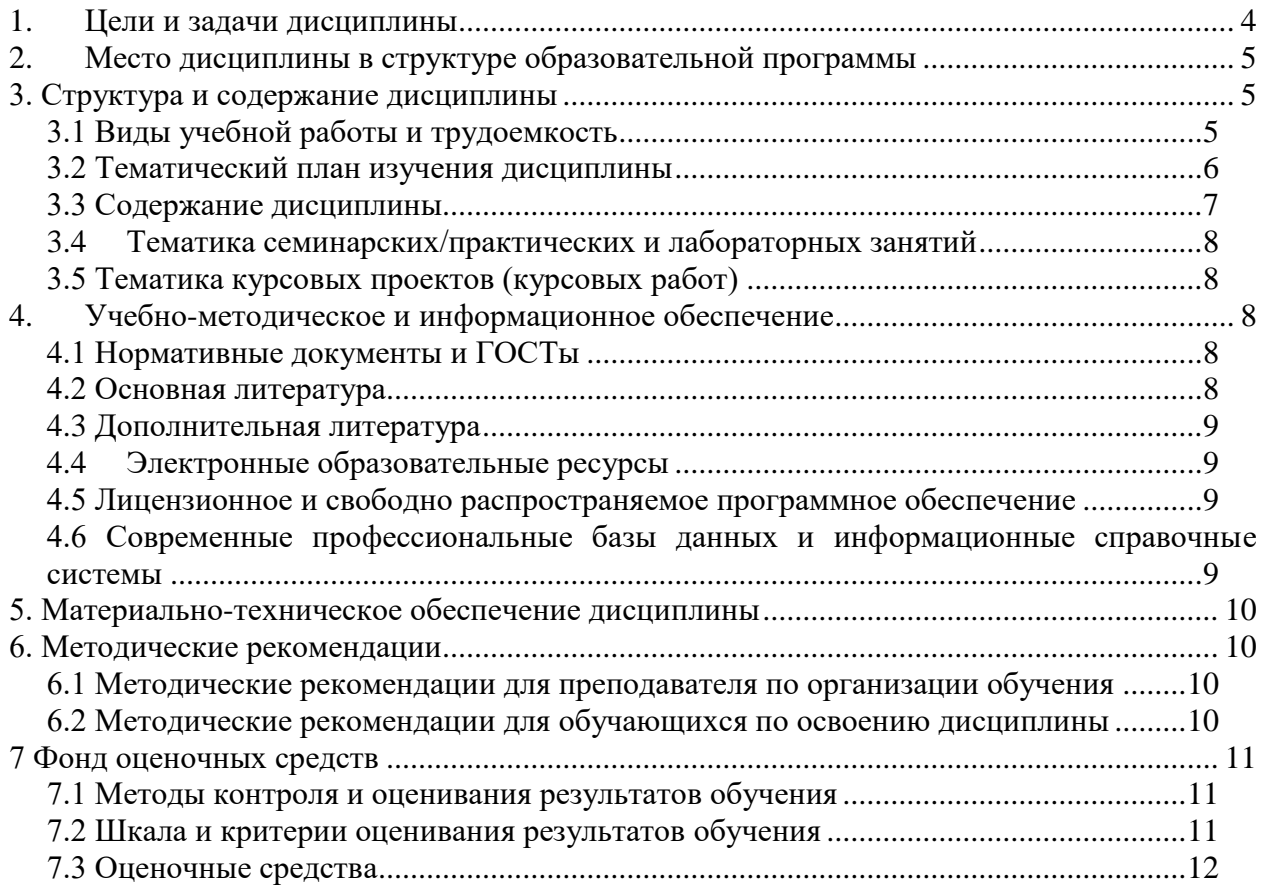

#### **1. Цели и задачи дисциплины**

<span id="page-3-0"></span>К **основным целям** освоения дисциплины «Прототипирование игровых интерфейсов» следует отнести:

- ознакомление с процессом и этапами прототипирования игровых интерфейсов;
- ознакомление учащихся с современными программными средствами для прототипирования игровых интерфейсов.

К **основным задачам** освоения дисциплины «Прототипирование игровых интерфейсов» следует отнести:

- ознакомление с базовыми возможностями инструментария современных программных средств для создания прототипов игровых интерфейсов;
- изучение современных дизайн-систем;
- изучение возможностей по переносу прототипа на игровой движок.

Обучение по дисциплине «Прототипирование игровых интерфейсов» направлено на формирование у обучающихся следующих компетенций:

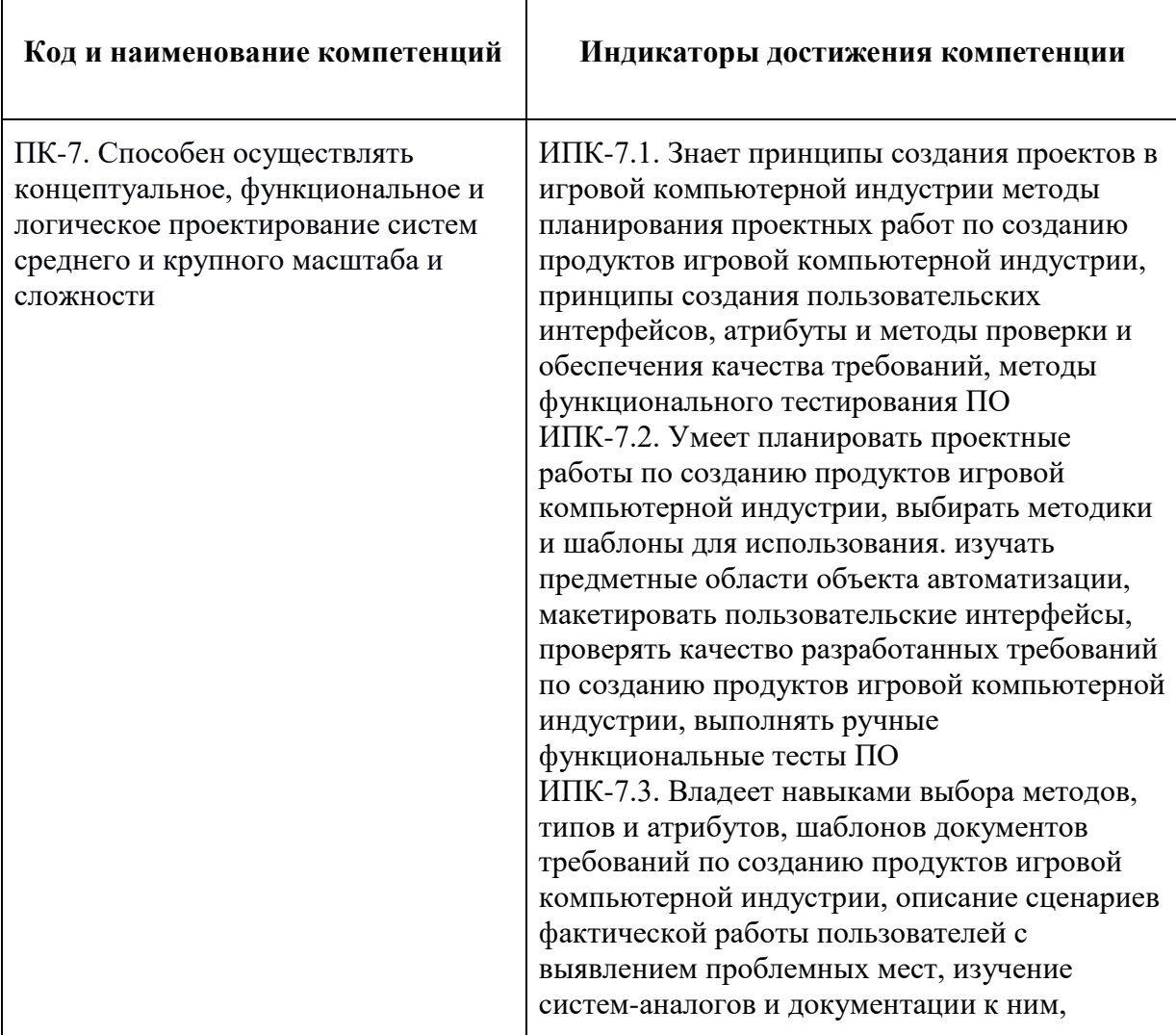

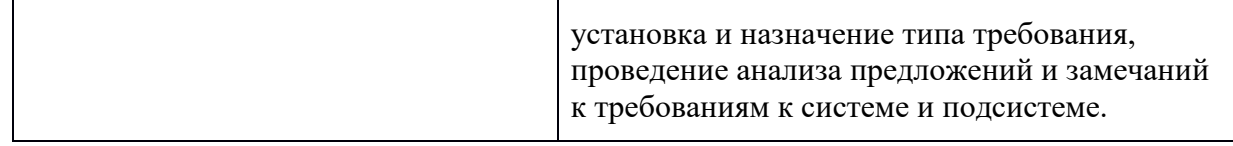

# <span id="page-4-0"></span>**2. Место дисциплины в структуре образовательной программы**

Дисциплина «Прототипирование игровых интерфейсов» относится к элективным дисциплинам Блока 1 «Дисциплины (модули)» учебного плана программы бакалавриата по направлению 09.03.02 «Информационные системы и технологии».

Дисциплина «Прототипирование игровых интерфейсов» взаимосвязана логически и содержательно-методически со следующими дисциплинами и практиками ОП:

*Предыдущие дисциплины:*

Проектирование игровых интерфейсов

*Последующие дисциплины:*

- Проектная деятельность
- Производственная практика (проектно-технологическая практика)
- Производственная практика (преддипломная)
- <span id="page-4-1"></span>Выполнение и защита выпускной квалификационной работы.

#### **3. Структура и содержание дисциплины**

Общая трудоемкость дисциплины составляет 4 зачетные единицы, т.е. 144 академических часа.

# <span id="page-4-2"></span>**3.1 Виды учебной работы и трудоемкость**

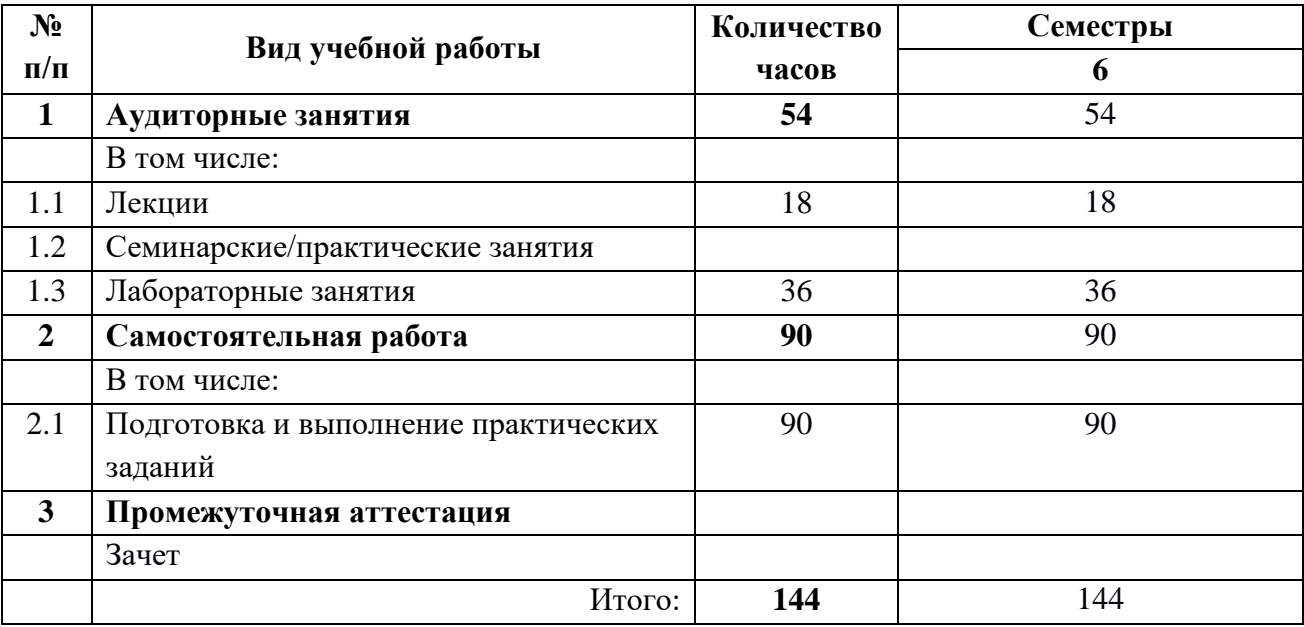

# <span id="page-5-0"></span>**3.2 Тематический план изучения дисциплины**

#### **(по формам обучения)**

3.2.1 Очная форма обучения

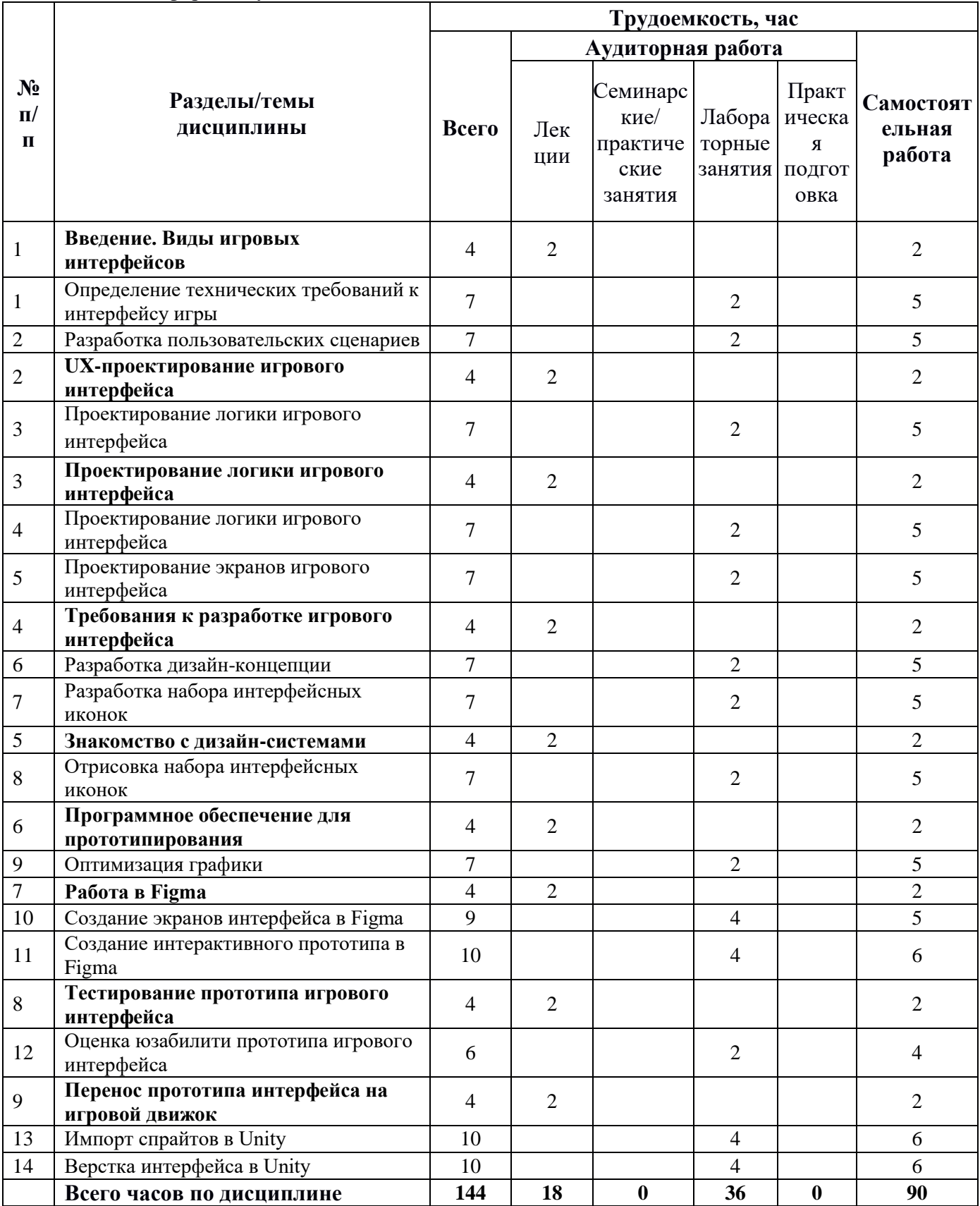

#### <span id="page-6-0"></span>**3.3 Содержание дисциплины**

# **Тема 1**

# **Введение. Виды игровых интерфейсов.**

Разновидности игровых интерфейсов. Основные требования к разработке интерфейса пользователя.

# **Тема 2**

### **UX-проектирование игрового интерфейса**

Разработка требований к проектируемому интерфейсу. Составление технического задания. Пользовательские сценарии и маршруты.

# **Тема 3**

# **Проектирование логики игрового интерфейса**

Разработка каркасов экранов игрового интерфейса. Отзывчивость интерфейса.

# **Тема 4**

# **Требования к разработке игрового интерфейса**

Особенности разработки игрового интерфейса. Требования различных платформ.

# **Тема 5**

#### **Знакомство с дизайн-системами**

Зачем нужна дизайн-система. Компоненты дизайн-системы. Примеры дизайн-систем.

# **Тема 6**

# **Программное обеспечение для прототипирования**

Обзор инструментов прототипирования.

# **Тема 7**

# **Работа в Figma**

Компонентный подход к прототипированию.

# **Тема 8**

#### **Тестирование прототипа игрового интерфейса**

На что обращают внимание пользователи. Исследования юзабилити.

# **Тема 9**

#### **Перенос прототипа интерфейса на игровой движок**

Особенности импортирования макетов в Unity. Демонстрация готовых прототипов.

# <span id="page-7-0"></span>**3.4 Тематика семинарских/практических и лабораторных занятий**

# 3.4.1 Лабораторные занятия

Лабораторная работа № 1. Определение технических требований к интерфейсу игры.

Лабораторная работа № 2. Разработка пользовательских сценариев.

Лабораторная работа № 3. Проектирование логики игрового интерфейса.

Лабораторная работа № 4. Проектирование логики игрового интерфейса.

Лабораторная работа № 5. Проектирование экранов игрового интерфейса.

Лабораторная работа № 6. Разработка дизайн-концепции.

Лабораторная работа № 7. Разработка набора интерфейсных иконок.

Лабораторная работа № 8. Отрисовка набора интерфейсных иконок.

Лабораторная работа № 9. Оптимизация графики.

Лабораторная работа № 10. Создание экранов интерфейса в Figma.

Лабораторная работа № 11. Создание интерактивного прототипа в Figma.

Лабораторная работа № 12. Оценка юзабилити прототипа игрового интерфейса.

Лабораторная работа № 13. Импорт спрайтов в Unity.

Лабораторная работа № 14. Верстка интерфейса в Unity.

# <span id="page-7-1"></span>**3.5 Тематика курсовых проектов (курсовых работ)**

<span id="page-7-2"></span>Не предусмотрено.

# **4. Учебно-методическое и информационное обеспечение**

# <span id="page-7-3"></span>**4.1 Нормативные документы и ГОСТы**

1. [https://fgos.ru/fgos/fgos-01-03-02-prikladnaya-matematika-i-informatika-](https://fgos.ru/fgos/fgos-01-03-02-prikladnaya-matematika-i-informatika-9/2)[9/2](https://fgos.ru/fgos/fgos-01-03-02-prikladnaya-matematika-i-informatika-9/2) . "Положения об организации образовательного процесса в Московском Политехническом университете"

# <span id="page-7-4"></span>**4.2 Основная литература**

1. Корнилов, А. В. Unity. Полное руководство / А. В. Корнилов. — Санкт-Петербург : Наука и Техника, 2020. — 432 с. — ISBN 978-5-94387-795- 7. — Текст : электронный // Лань : электронно-библиотечная система. — URL: <https://e.lanbook.com/book/175394>(дата обращения: 01.10.2023). — Режим доступа: для авториз. пользователей.

2. Ларкович, С. Н. Справочник UNITY. Кратко, быстро, под рукой : справочник / С. Н. Ларкович. — Санкт-Петербург : Наука и Техника, 2020. — 288 с. — ISBN 978-5-94387-667-7. — Текст : электронный // Лань : электроннобиблиотечная система. — URL: <https://e.lanbook.com/book/175387> (дата обращения: 01.10.2023). — Режим доступа: для авториз. пользователей.

# <span id="page-8-0"></span>**4.3 Дополнительная литература**

1. Спицина И.А. Применение системного анализа при разработке пользовательского интерфейса информационных систем : учеб. пособие / И.А.Спицина, К.А.Аксёнов.— Екатеринбург : Изд-во Урал. ун-та, 2018.— 100 с.:

[http://elar.urfu.ru/bitstream/10995/59174/1/978-5-7996-2265-7\\_2018.pdf](http://elar.urfu.ru/bitstream/10995/59174/1/978-5-7996-2265-7_2018.pdf) (дата обращения: 22.09.2020)

2. Александр Окунев. Руководство по Figma. [Электронный ресурс] — Режим доступа:

[https://assets.super.so/83bfff20-a177-485b-a5ba-afe3fc16ebf6/files/8cf1c829-3edf-](https://assets.super.so/83bfff20-a177-485b-a5ba-afe3fc16ebf6/files/8cf1c829-3edf-4e15-9d4c-af0868c6055b.pdf)[4e15-9d4c-af0868c6055b.pdf](https://assets.super.so/83bfff20-a177-485b-a5ba-afe3fc16ebf6/files/8cf1c829-3edf-4e15-9d4c-af0868c6055b.pdf)

3. Киргизов, Ю. В. Дизайн интерфейса в игровой графике : учебное наглядное пособие / Ю. В. Киргизов. — Санкт-Петербург : Санкт-Петербургский государственный университет промышленных технологий и дизайна, 2019. — 316 c. — ISBN 978-5-7937- 1746-5. — Текст : электронный // Цифровой образовательный ресурс IPR SMART : [сайт]. — URL: https://www.iprbookshop.ru/102614.html (дата обращения: 01.10.2023)

# <span id="page-8-1"></span>**4.4 Электронные образовательные ресурсы**

1. ЭОР разрабатывается.

# <span id="page-8-2"></span>**4.5 Лицензионное и свободно распространяемое программное обеспечение**

- 1. Профессиональные пакеты прикладных программ Adobe Photoshop, Adobe Illustrator.
- 2. Cреда разработки компьютерных игр Unity.
- 3. Обучение и поддержка. Руководства по основным продуктам компании Adobe [Электронный ресурс] — Режим доступа: <https://helpx.adobe.com/support.html>
- 4. Свободный сервис прототипирования Figma:<https://www.figma.com/>
- 5. Свободный сервис для создания диаграмм и вайрфреймов Diagrams.net: <https://app.diagrams.net/>
- 6. Unity User Manual (2018.3): <https://docs.unity3d.com/ru/2018.4/Manual/index.html>
- 7. Дизайн государственных систем России: [http://gov.design/.](http://gov.design/)
- 8. Каталог отечественных дизайн-систем:<http://designsystemsclub.ru/>

# <span id="page-8-3"></span>**4.6 Современные профессиональные базы данных и информационные справочные системы**

- 1[.https://elenph.org/](https://elenph.org/)
- 2[.https://www.philosophy.ru/](https://www.philosophy.ru/)
- 3[.https://iphlib.ru/library](https://iphlib.ru/library)

#### **5. Материально-техническое обеспечение дисциплины**

<span id="page-9-0"></span>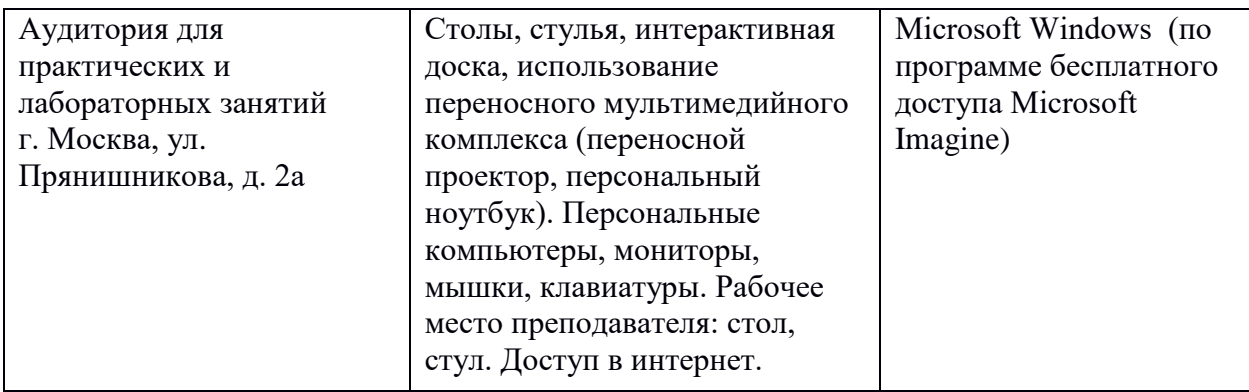

#### <span id="page-9-1"></span>**6. Методические рекомендации**

# <span id="page-9-2"></span>**6.1 Методические рекомендации для преподавателя по организации обучения**

Лекционные занятия проводятся в соответствии с содержанием настоящей рабочей программы.

Лабораторные занятия по дисциплине «Прототипирование игровых интерфейсов» осуществляется в форме самостоятельной проработки теоретического материала обучающимися, выполнения задания и защиты его преподавателю (знание теоретического материала и качество выполнение практического задания).

#### <span id="page-9-3"></span>**6.2 Методические рекомендации для обучающихся по освоению дисциплины**

Посещение лекционных занятий является обязательным. Пропуск лекционных занятий без уважительных причин и согласования с руководством в объеме более 40% от общего количества предусмотренных учебным планом на семестр лекций влечет за собой невозможность аттестации по дисциплине.

Лабораторные работы взаимосвязаны и при их последовательном выполнении формируется готовый проект интерфейса информационной системы. В конце периода обучения (на последних занятиях) проводится презентация готового проекта.

Допускается конспектирование лекционного материала письменным или компьютерным способом.

Регулярная проработка материала лекций по каждому разделу в рамках подготовки к промежуточным и итоговым формам аттестации, а также выполнение и подготовка к защите лабораторных заданий по дисциплине является одним из важнейших видов самостоятельной работы обучающегося в течение семестра.

# <span id="page-10-0"></span>**7 Фонд оценочных средств**

### **7.1 Методы контроля и оценивания результатов обучения**

<span id="page-10-1"></span>В процессе обучения используются следующие оценочные формы самостоятельной работы студентов, оценочные средства текущего контроля успеваемости и промежуточных аттестаций: лабораторные работы, экзамен.

# <span id="page-10-2"></span>**7.2 Шкала и критерии оценивания результатов обучения**

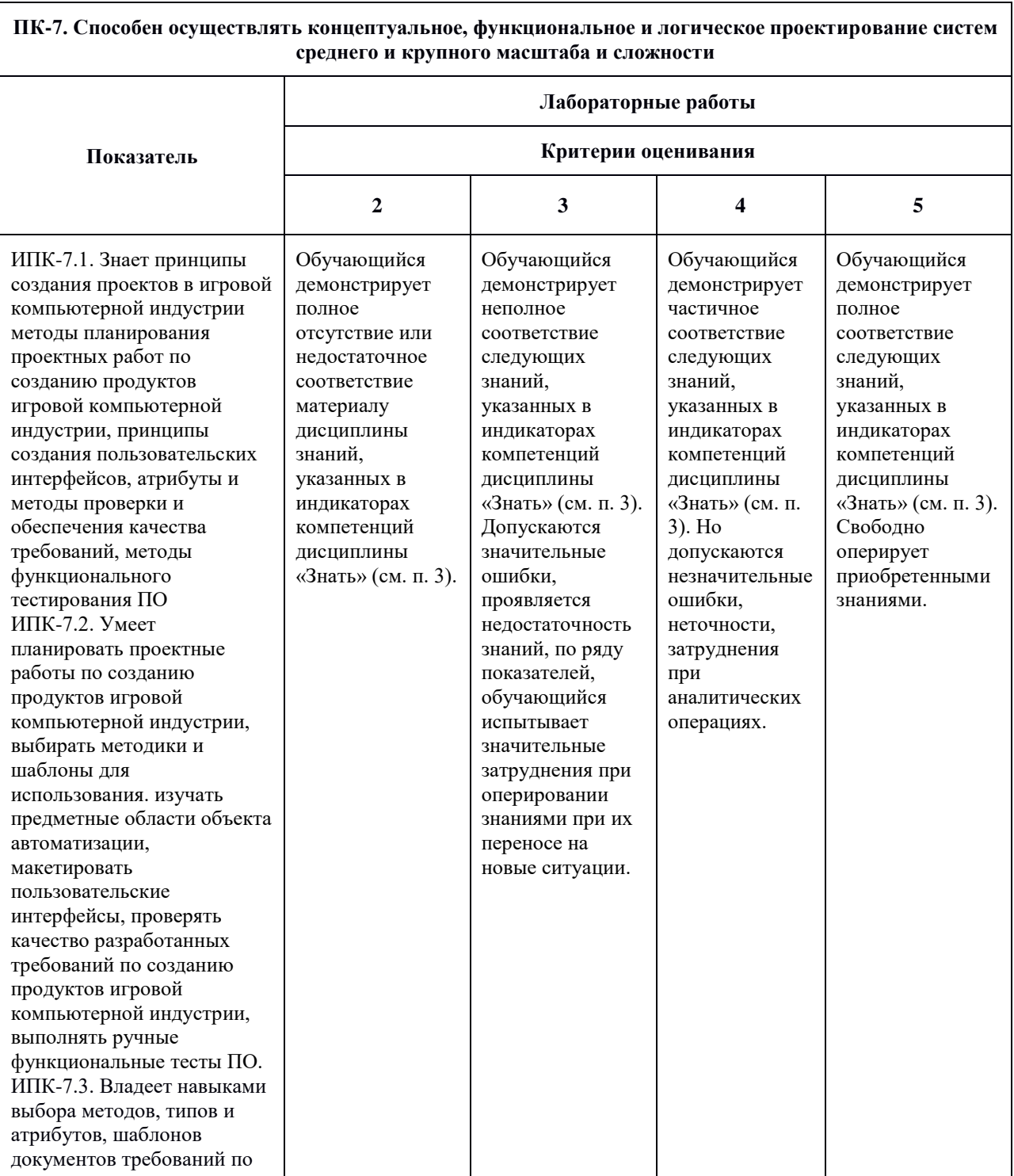

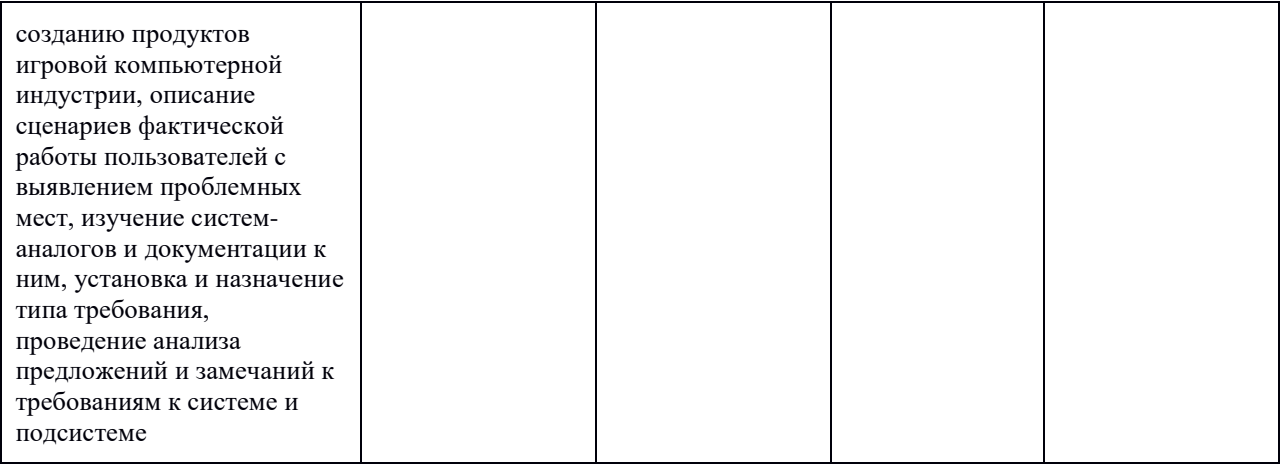

#### Оценка результатов качества освоения дисциплины

**ПК-7. Способен осуществлять концептуальное, функциональное и логическое проектирование систем среднего и крупного масштаба и сложности**

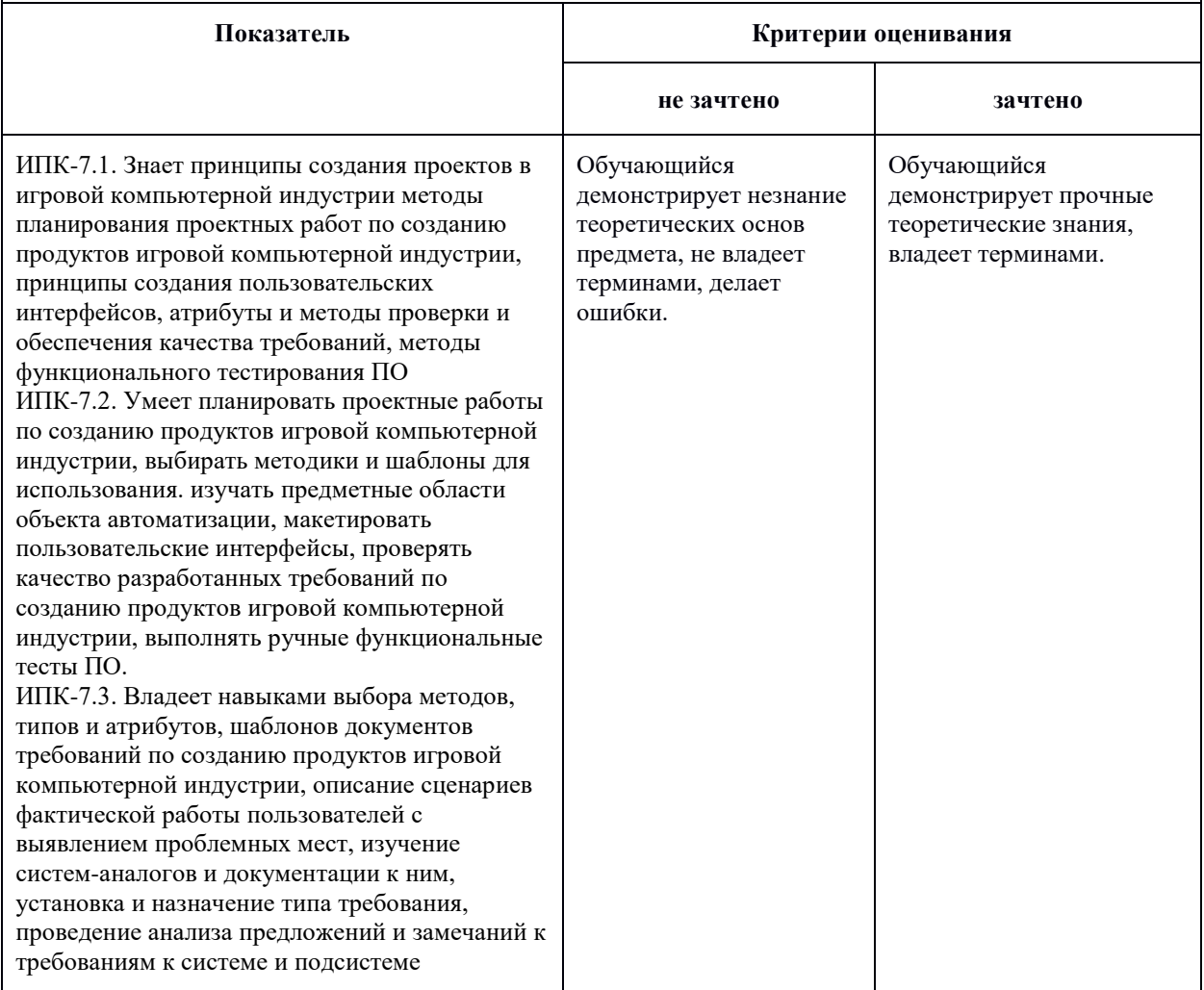

#### <span id="page-11-0"></span>**7.3 Оценочные средства**

# **7.3.1 Текущий контроль**

Текущий контроль осуществляется на аудиторных занятиях в виде оценки выполнения лабораторного задания. Оценка формируется исходя из

качества выполненной работы и правильности ответов на контрольные вопросы. Контрольные вопросы выдаются непосредственно в день проведения практического занятия, а защита проводится на последующем занятии.

# **7.3.2 Промежуточная аттестация**

Промежуточная аттестация обучающихся в форме зачета осуществляется по результатам выполнения всех видов учебной работы, предусмотренных учебным планом по данной дисциплине, при этом учитываются результаты текущего контроля успеваемости в течение семестра. Зачет выставляется по результатам работы обучающегося в семестре. При успешном выполнении всех заданий, предусмотренных учебным планом, обучающийся допускается до защиты проекта макета интерфейса информационной системы. Итоговая оценка качества освоения дисциплины учитывает работу обучающегося в семестре и защиту проекта. Презентация проекта оценивается с учетом реализуемых компетенций, качества подачи материала, проработки макета. Если какой-либо вид учебной работы не выполнен, обучающийся получает оценку «не зачтено».

#### **Примерные вопросы для оценки качества освоения дисциплины «Прототипирование игровых интерфейсов»**

1. Какие этапы проектирования необходимо произвести до начала прототипирования пользовательского интерфейса?

2. Что представляет собой прототипирование интерфейса?

3. Что включает в себя подготовка материалов для разработчиков?

4. Что рассматривают при анализе прототипа интерфейса на наличие проблем?

5. Как правильно сформулировать цель и задачи проектирования интерфейса информационной системы? Каким требованиям должен отвечать проектируемый интерфейс?

6. Что такое пользовательские сценарии и зачем они нужны?

7. Какие форматы для хранения иконок интерфейса вам известны? Дайте им характеристику.

8. Что такое CSS-спрайт (Sprite Sheet)? Принцип его использования. Преимущества спрайтов.

9. Что такое UI Kit и зачем он нужен?

10. Что такое «гайдлайн»? Чем отличается от UI-kit? Из чего состоит гайдлайн веб-проекта?

11. Что такое «дизайн система»? Чем отличается от гайдлайна? Зачем она нужна?

12. Что такое «юзабилити»? Что влияет на юзабилити веб-ресурса?

13. Расскажите об основных принципах хорошего юзабилити.

14. Какие способы тестирования юзабилити вам известны? Дайте характеристику каждому способу.

15. Какова основная цель создания прототипа интерфейса? Основные типы элементов прототипа. Преимущества прототипирования.

16. Какие инструменты прототипирования интерфейсов вам известны?

17. В чем состоит системный подход к проектированию интерфейса информационной системы?

18. Как правильно именовать элементы в макете? Методология БЭМ.

19. Какими качествами должны обладать иконки?

- 20. Какие правила отрисовки иконок в графическом редакторе Вам известны?
- 21. Как сохранить иконку после отрисовки? На что обратить внимание?
- 22. Расскажите об этапах создания набора иконок.
- 23. Расскажите принципы оптимизации SVG изображений.
- 24. UI Toolkit структура интерфейса.
- 25. Как сделать интерактивный элемент в Unity?
- 26. Как перенести макет интерфейса в Unity?
- 27. Устройство иерархии элементов интерфейса в Unity.
- 28. Как создать анимацию элемента интерфейса на Unity?